## **How to access the Easy English / Enhanced Accessibility version of Basic Awareness training (C0)**

Follow the instructions below to access the "Easy-English/ Enhanced Access" version of the *Basic Awareness* course.

The language and presentation of the course has been simplified to make the course content more accessible to people with English as a second language and those who need the full text available on the main pages.

The Easy-English/Enhanced Accessibility version can be accessed by ticking the box at the top right of the launch page for the course, circled here in green:

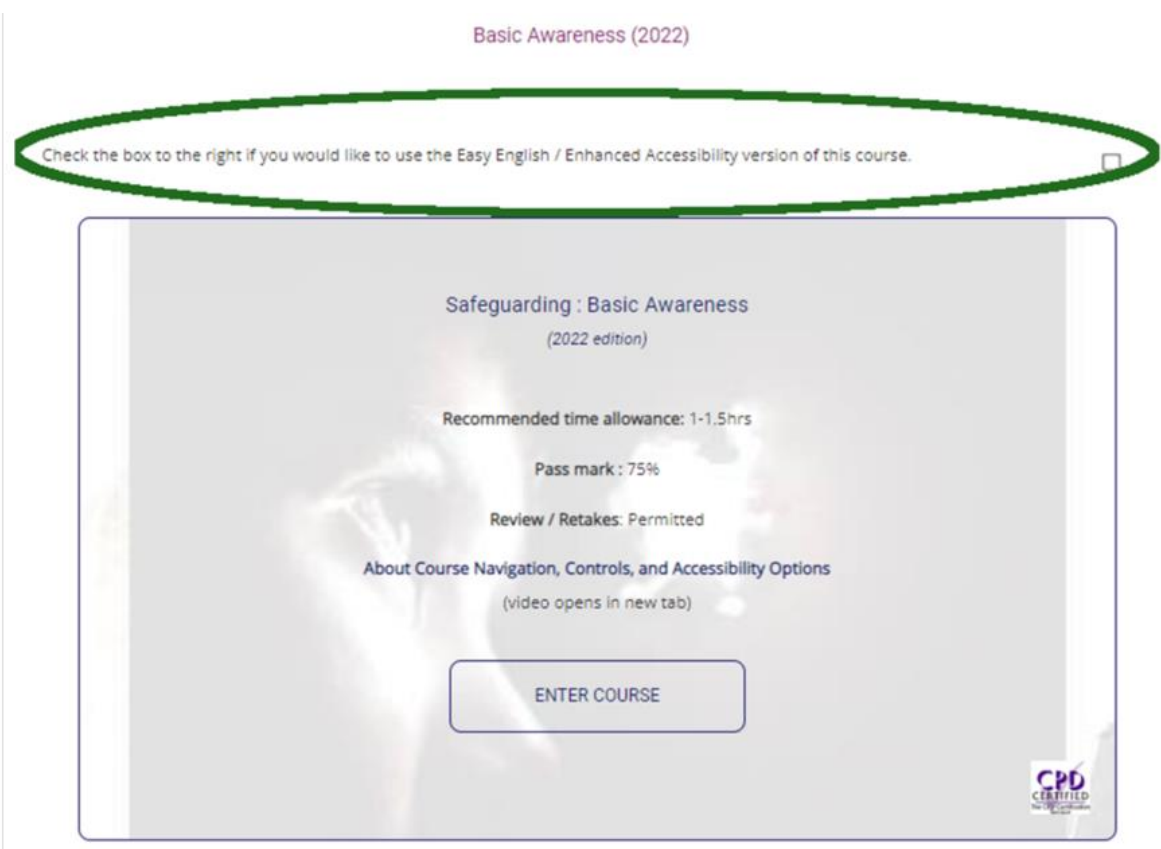